Java Memory Management

# Memory Allocation in Java

- When a program is being executed, separate areas of memory are allocated for each
	- code (classes and interfaces)
	- objects
	- running methods

## Memory Areas in Java

- *Call stack / runtime stack / execution stack*
	- Used to store *method* information needed *while the method is being executed,* like
		- Local variables
		- Formal parameters
		- Return value
		- Where method should return to
- *Heap*
	- Used for
		- *Static* information (code: interfaces and classes)
		- *Instances* (objects)

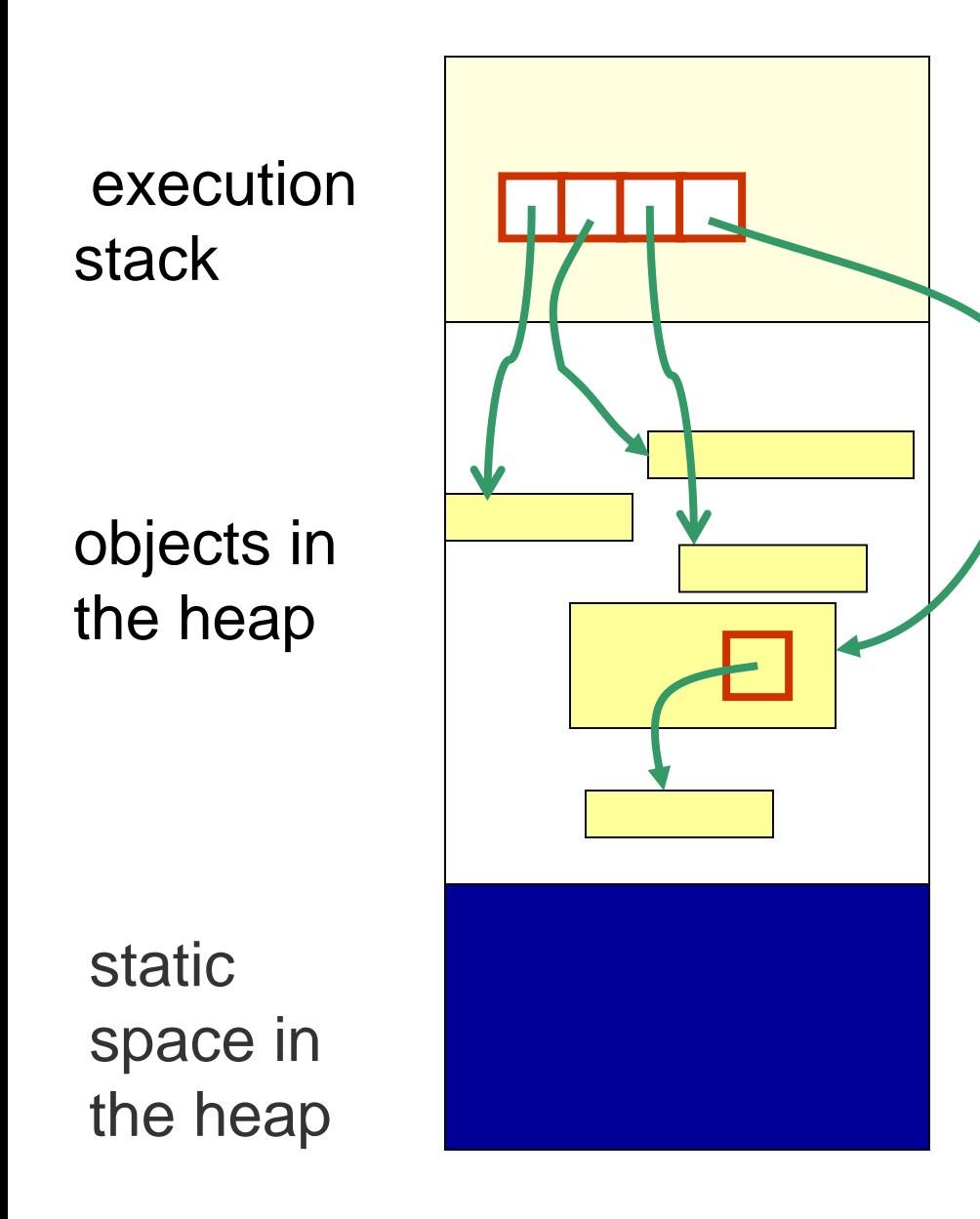

### **Memory** allocated to your program

## Memory Allocation in Java

- *Example*: What happens when an object is created by **new**, as in Person friend = new Person(...);
	- The reference variable has memory allocated to it on the *execution stack*
	- The object is created using memory in the *heap*

## Execution Stack

- *Execution stack (runtime stack)* is the memory space used for *method*  information *while a method is being run*
- When a method is invoked, an *activation record* (or *call frame)* for that method is created and "pushed" onto the execution stack
	- All the information needed during the execution of the method is grouped together in the activation record

## Call Frame or Activation Record for a Method

#### **Return value**

**Local variables**

**Formal Parameters**

**Return address**

## Call Frame or Activation Record

- An *activation record* contains:
	- Address to return to after method ends
	- Method's formal parameter variables
	- Method's local variables
	- Return value (if any)
- Note that the values in an activation record are accessible *only* while the corresponding method is being executed!

```
public class CallStackDemo
```

```
public static void m2( ) {
    System.out.println("Starting m2");
    System.out.println("m2 calling m3");
    m3();
    System.out.println("m2 calling m4");
    m4();
    System.out.println("Leaving m2");
    return;
}
public static void m3( ) {
    System.out.println("Starting m3");
    System.out.println("Leaving m3");
    return;
```
**}**

**{**

```
public static void m4( ) {
    System.out.println("Starting m4");
    System.out.println("Leaving m4");
    return;
}
```

```
public static void main(String args[ ]) {
    System.out.println("Starting main");
    System.out.println("main calling m2");
    m2( );
    System.out.println("Leaving main");
}
```
**}**

#### Execution Stack for a Typical Calling **Sequence**

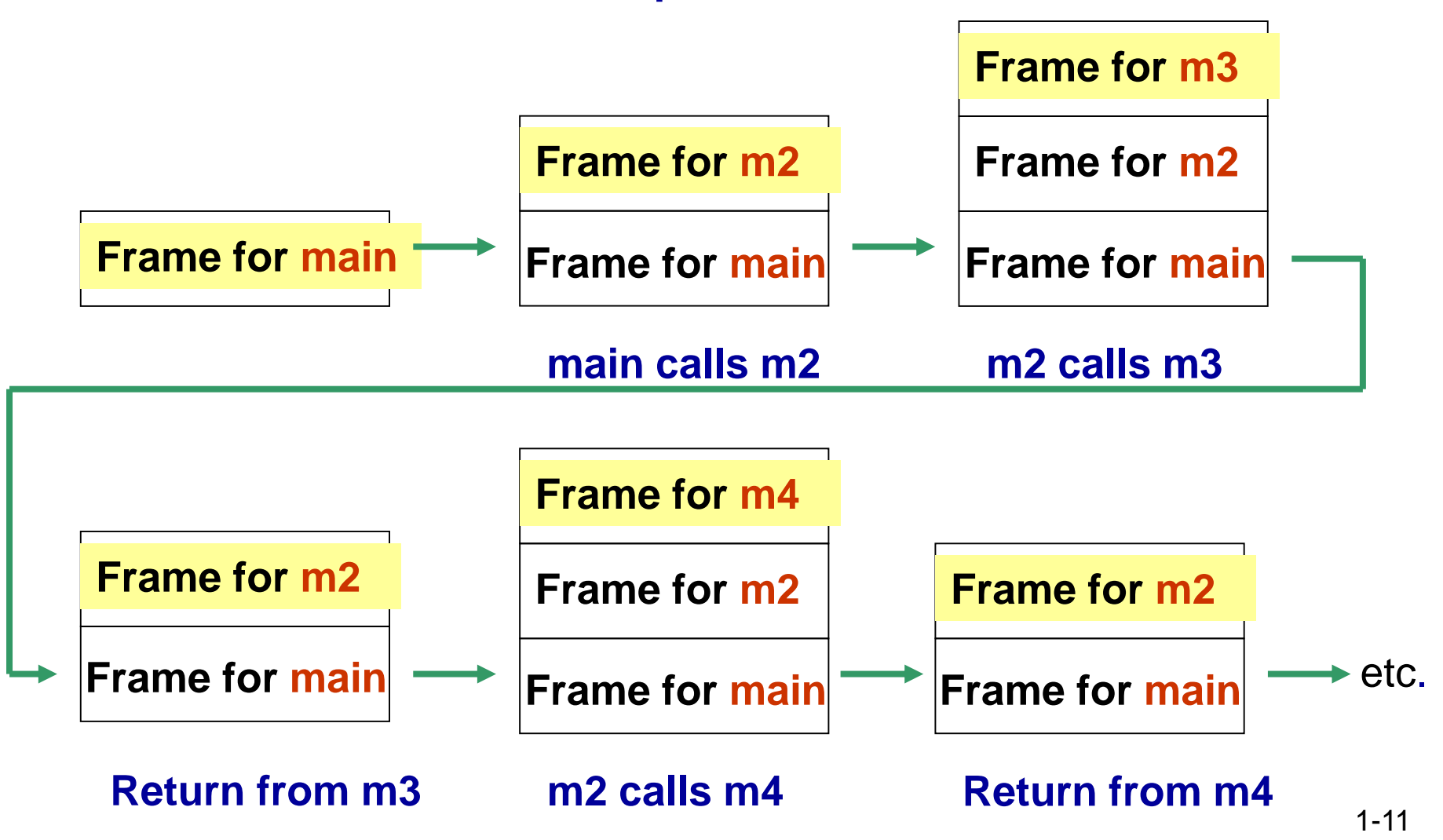

Execution Stack for a Typical Calling Sequence

- When the **main** method is invoked:
	- An activation record or frame for main is created and pushed onto the execution stack
- When **main** calls the method **m2**:
	- An activation record for m2 is created and pushed onto the execution stack
- When **m2** calls **m3**:
	- An activation record for m3 is created and pushed onto the execution stack
- When **m3** terminates, its activation record is popped off and control returns to **m2**

Execution Stack for a Typical Calling Sequence

- When **m2** now calls **m4**:
	- What happens next?
	- What happens when **m4** terminates?
- What happens when **m2** terminates?
- What happens when **main** terminates? Its activation record is popped off and control returns to the operating system

## Activation Records

- We will now look at some examples of what is in an activation record for a method
	- First for simple variables
	- Then for reference variables

Example: Activation Records- Simple Variables

```
public class CallFrameDemo1 {
  public static double square(double n){
       double temp;
       temp = n * n;
       return temp;
  }
  public static void main(String args[ ]) {
       double x = 4.5;
       double y;
       y = square(x);
       System.out.println("Square of " + x + " is " + y);
   }
```
**}**

#### Activation Records – Example 1

#### *Draw a picture of the activation records on the execution stack:*

- What will be in the activation record for the **main**  method?
	- Address to return to in operating system
	- Variable **args**
	- Variable **x**
	- Variable **y**
- What will be in the activation record for the method **square**?
	- Address to return to in main
	- Variable **n**
	- Variable **temp**
	- Return value

### **Discussion**

- There will be an activation record on the execution stack for *each* method called. So what other activation record(s) will be pushed onto the execution stack for our example?
- Which activation records will be on the execution stack at the same time?

## Heap Space

- *Static space*: contains *one* copy of each class and interface named in the program
	- Also contains static variables and static methods
- *Object space*:
	- Information is stored about *each* object:
		- Values of its instance variables
		- Type of object (i.e. name of class)

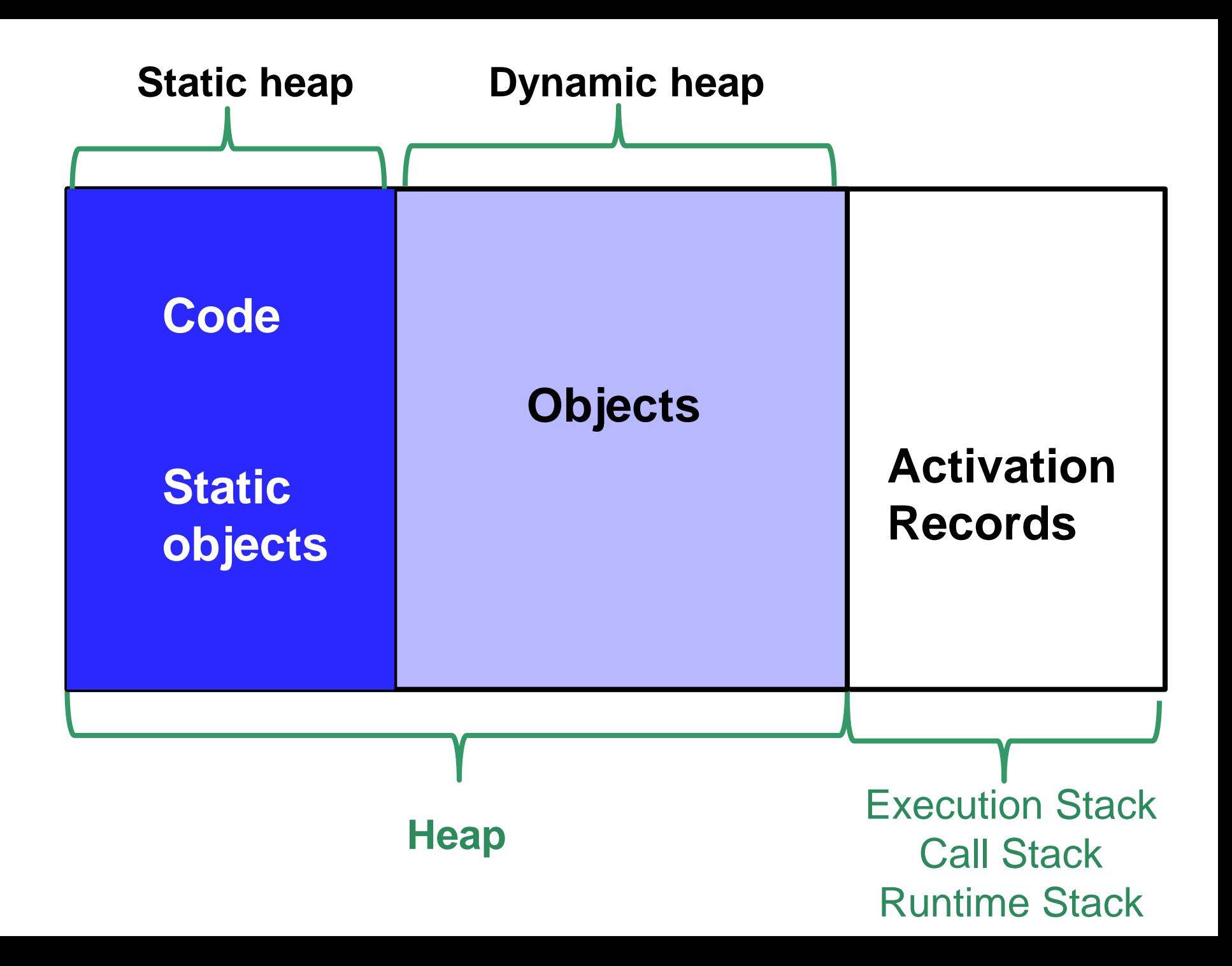

## Object Creation

- Now let's look at reference variables ...
- Memory is allocated in the *heap* area when an object is created using **new**
	- The reference variable is put in the activation record on the execution stack
	- The object is created using memory in the heap

**public class CallFrameDemo2 {**

**}**

```
private static void printAll(String s1, String s2, String s3){
     System.out.println(s1.toString( ));
     System.out.println(s2.toString( ));
     System.out.println(s3.toString( ));
}
public static void main(String args[ ]) {
     String str1, str2, str3;
     str1 = new String(" string 1 ");
     str2 = new String(" string 2 ");
     str3 = new String(" string 3 ");
     printAll(str1, str2, str3);
}
```
### Activation Records– Example 2

#### *Draw a picture of the execution stack and of the heap as the program executes*

• What will be the *sequence of activation records*  on the execution stack?

for main

for String constructor for str1 – then popped off for String constructor for str2 – then popped off for String constructor for str3 – then popped off for printAll for toString for str1 – then popped off

for System.out.println – then popped off

etc.

#### Activation Records– Example 2

- What will be in the activation record for **main**? (and in the heap?)
	- Address to return to in operating system
	- Variable **args**
	- Variable **str1**
		- Initially?
		- After return from String constructor?
	- Variable **str2**
	- Variable **str3**
- What will be in the activation record for **printAll**?

# Memory Deallocation

- What happens when a method returns?
	- On the execution stack:
		- The activation record is automatically popped off when the method returns
		- So, that memory is *deallocated*

# Memory Deallocation

- What happens to objects on the heap?
	- An object stays in the heap even if there is no longer a variable referencing it!
	- So, Java has automatic *garbage collection*
		- It regularly identifies objects which no longer have a variable referencing them, and *deallocates* that memory